**Securing the User's Work** Environment Environment

*Nicholas P. Cardo Nicholas P. Cardo Sterling Software, Inc. Sterling Software, Inc. Numerical Aerospace Simulation Facility Numerical Aerospace Simulation Facility NASA Ames Research Center NASA Ames Research Center* **Moffett Field, CA USA** *cardo @nas.nasa.gov*

#### **Table of Contents**

■ *The Problems The Problems* ■ *Developing Applications Developing Applications* ■ *Useful Utilities Useful Utilities* **B** Summary

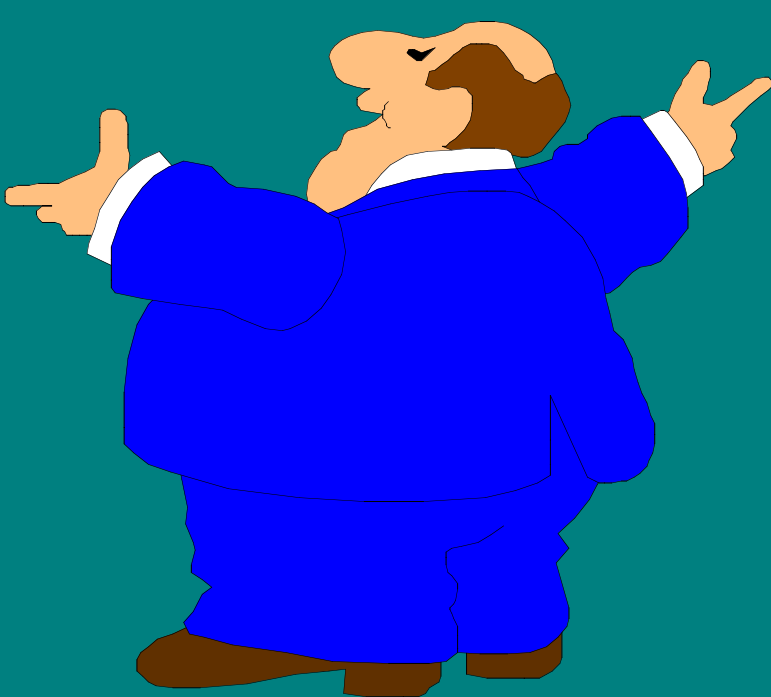

# Problem: File Ownership

**•** *Is gid valid for user?* **B** *Is uid a valid user?* ■ *Quota scamming! Quota scamming!*

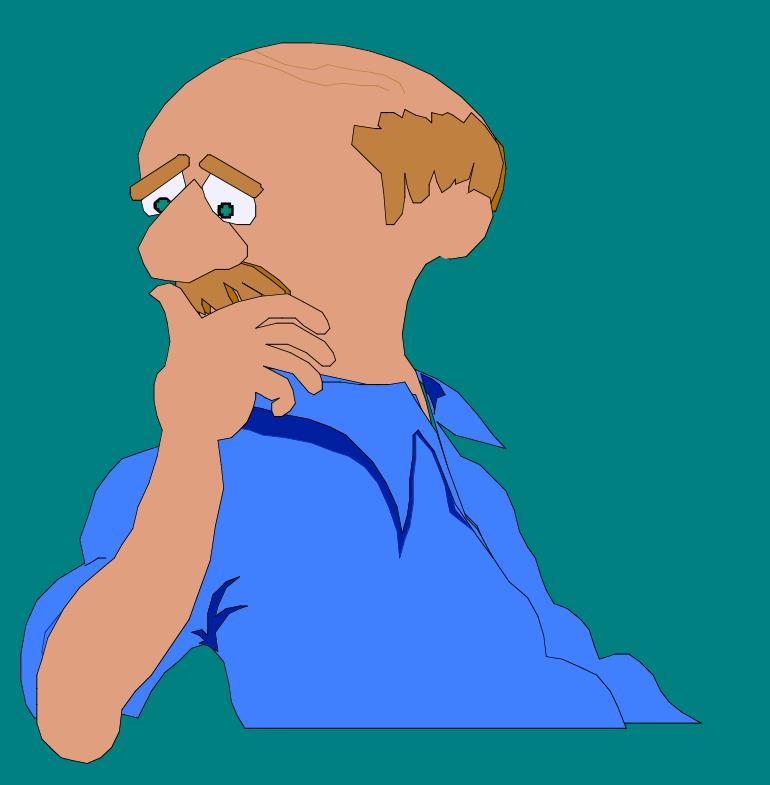

### Problem: Home Directories

■ *Directory mode OK? Directory mode OK?* **Proper uid ownership? B** Proper gid ownership?

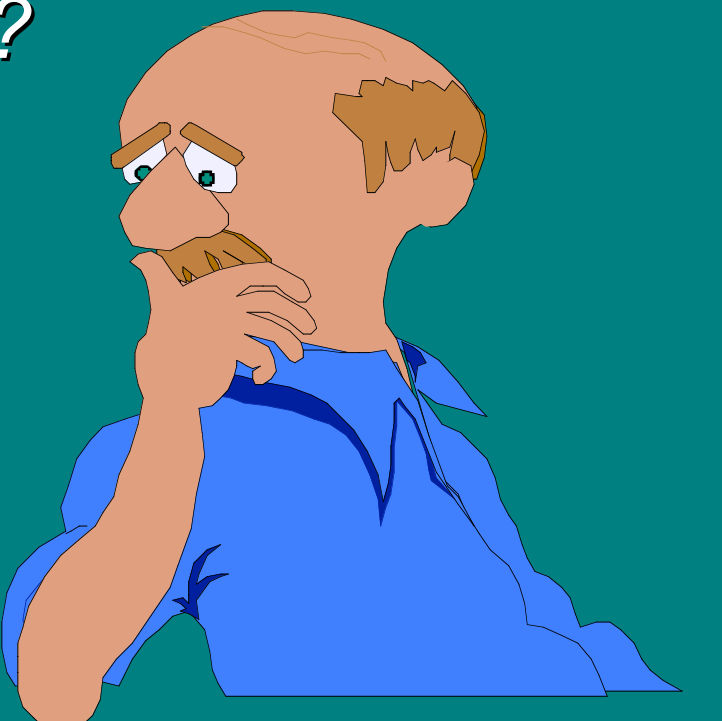

### Problem: Home Filesystems

■ *Does each user have a login directory? Does each user have a login directory?* ■ *Does each directory have a valid user? Does each directory have a valid user?* ■ *Any non-directory files? Any non-directory files?*

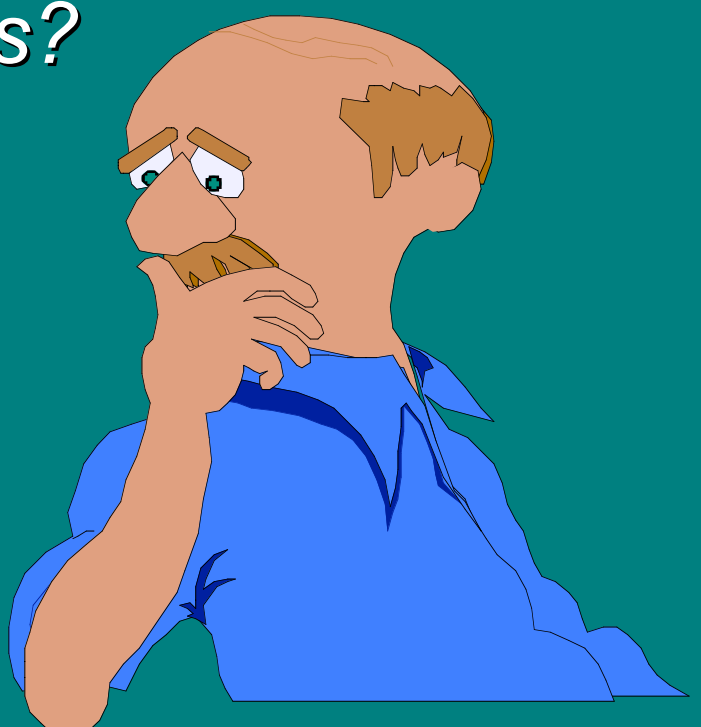

### Problem: . Problem: .rhosts

#### **Need I say more? Need I say more?**

■ *File ownership File ownership* ■ *File mode File mode* ■ Well formed entries ■ *Account Sharing* ■ *Valid hosts* 

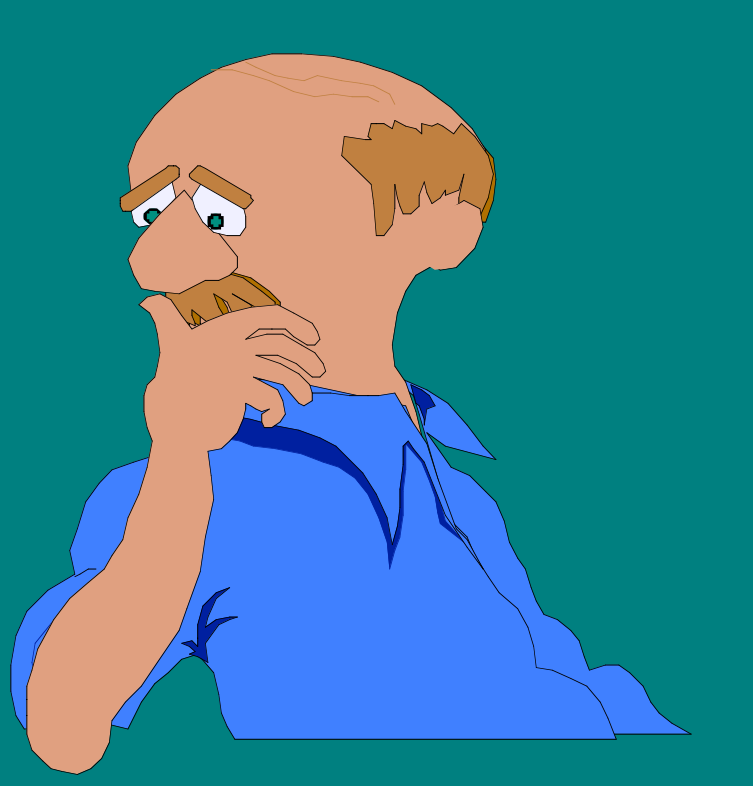

# Problem: Secure SHell (SSH)

■ *\$HOME/. \$HOME/.shosts* ■ *\$HOME/. \$HOME/.ssh/authorized\_keys /authorized\_keys*

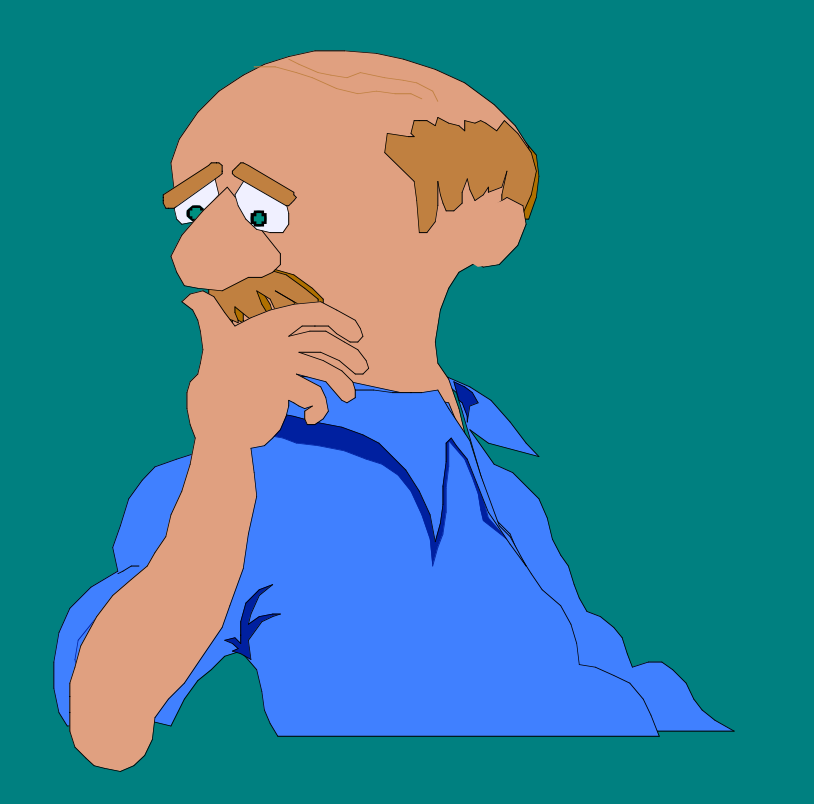

# Developing Applications

■ *Speed* ■ *Flexibility Flexibility* ■ *Portability Goals:*

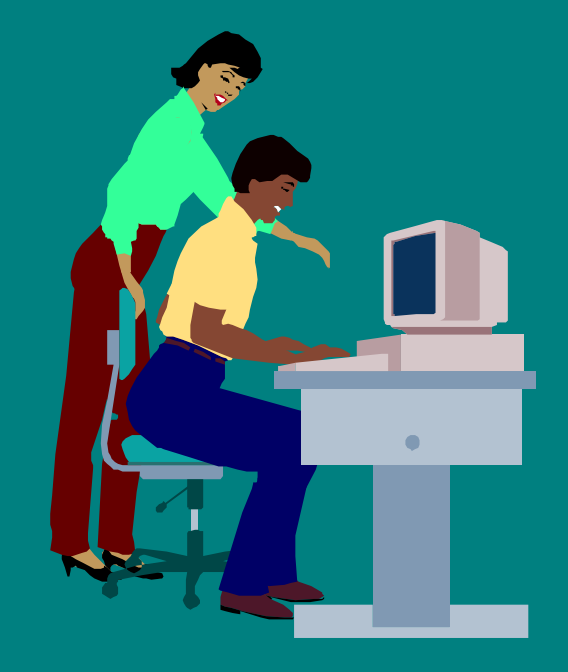

*Don't forget accuracy! Don't forget accuracy!*

### **Portability**

■ *No more UNICOS! No more UNICOS! No more traditional CRAYs!* ■ *Migration towards Scalable Node Migration towards Scalable Node Architecture Architecture*

■ *IRIX is NOT UNICOS!* 

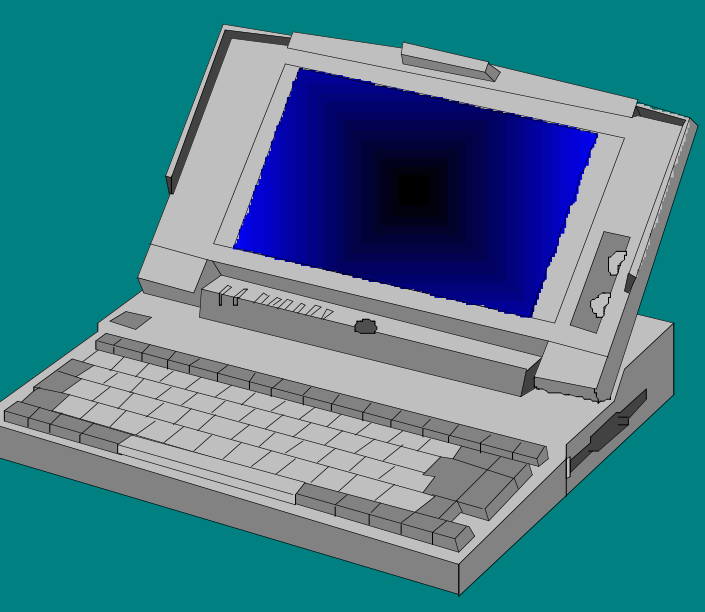

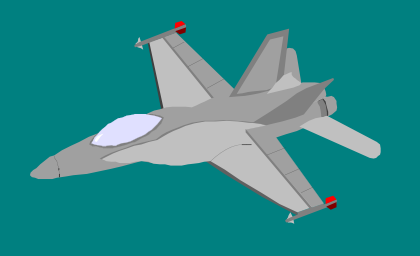

# Scripts versus Programs

■ *Scripts are in most cases slower than Scripts are in most cases slower than programs. programs.* ■ *Scripts rely on programs for information Scripts rely on programs for information* **Information must be reformated** 

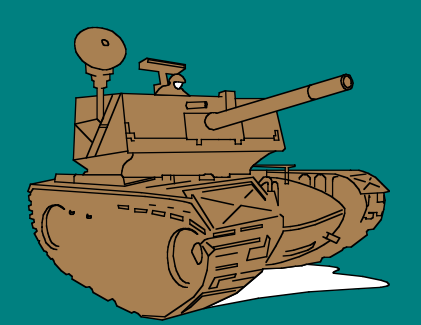

*And the battle begins... And the battle begins...*

### The stat Structure

st \_ st \_ st \_ st \_ st\_gid st \_ st \_ st \_

dev *Device number Device number* ino *Inode number* st\_mode *File mode File mode* nlink *File link count File link count User ID ownership* \_gid *Group ID ownership Group ID ownership* st\_size *File size File size* Last access timestamp Last modify timestamp Last inode update timestamp

### ftw/nftw

#### **File Tree Walk File Tree Walk**

*Provides a simple way for programs to traverse Provides a simple way for programs to traverse directory trees. Has directory traversal controls. directory trees. Has directory traversal controls.* Automatically provides stat structure and *pathname to YOUR custom function. pathname to YOUR custom function.*

## Sample: Find setuid Programs

main

{

}

nftw(argv[optind],scantree,32, FTW\_PHYS|FTW\_MOUNT);

int scantree(path,sb,code,fcode) char  $*$ path; struct stat sb; int code; struct FTW \*fcode;

## Sample: Find setuid Programs

 Switch(code) { Switch(code) { case FTW\_DNR: case FTW\_NS: fprintf(stderr, "can't read %s\n",path); case FTW\_D: case FTW\_DP: case FTW\_SL: return(0); case FTW\_F: break; **}** 

# Sample: Find setuid Programs

If (sb->st\_mode & S\_ISUID) print("%s %d %d %o\n", path, sb->st\_uid, sb->st\_ctime,  $sb$ ->st\_mode); return(0);

}

# Reading passwd and group

getpwent() getpwnam() getpwuid()

 $\blacksquare$  getgrent() ■ getgrnam() ■ getgrgid()

*Could be multiple lines Could be multiple lines* per group in the group *file.*

## Utilities: Utilities: homeck

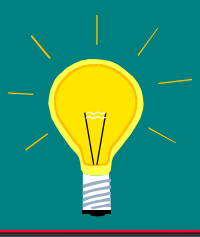

Validate all user's login directory. Check uid and gid ownership as well as the directory's mode. *Check for missing login directories. Look for stray Check for missing login directories. Look for stray files and directories on the home filesystems.* 

### Utilities: remotck

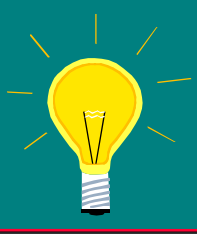

Using the passwd file for a reference, examine *each users . each users .rhosts and .shosts files. Validate files. Validate that each entry is properly formed and that the that each entry is properly formed and that the hosts listed within really exist. Also check the hosts listed within really exist. Also check the .ssh/authorized\_keys files for potentially bad /authorized\_keys files for potentially bad entries. What for account sharing! entries. What for account sharing!*

### Utilities: scandir

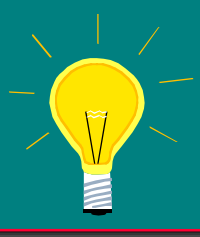

*Validate proper ownership for all files in every users Validate proper ownership for all files in every users* directory tree. Look for root owned files and setuid *files. Look for dangling softlinks.* 

#### Summary

*Both IRIX and UNICOS support the necessary Both IRIX and UNICOS support the necessary library functions and system calls to allow for library functions and system calls to allow for*  powerful and portable security utilities to be *developed. developed.*

*The responsibility for finding and correcting The responsibility for finding and correcting these problems falls on both the system/security these problems falls on both the system/security administrator and the user. administrator and the user.*

> *No system is 100% safe... No system is 100% safe... Unless it's powered off and never powered on... Unless it's powered off and never powered on...*

# When All Else Fails

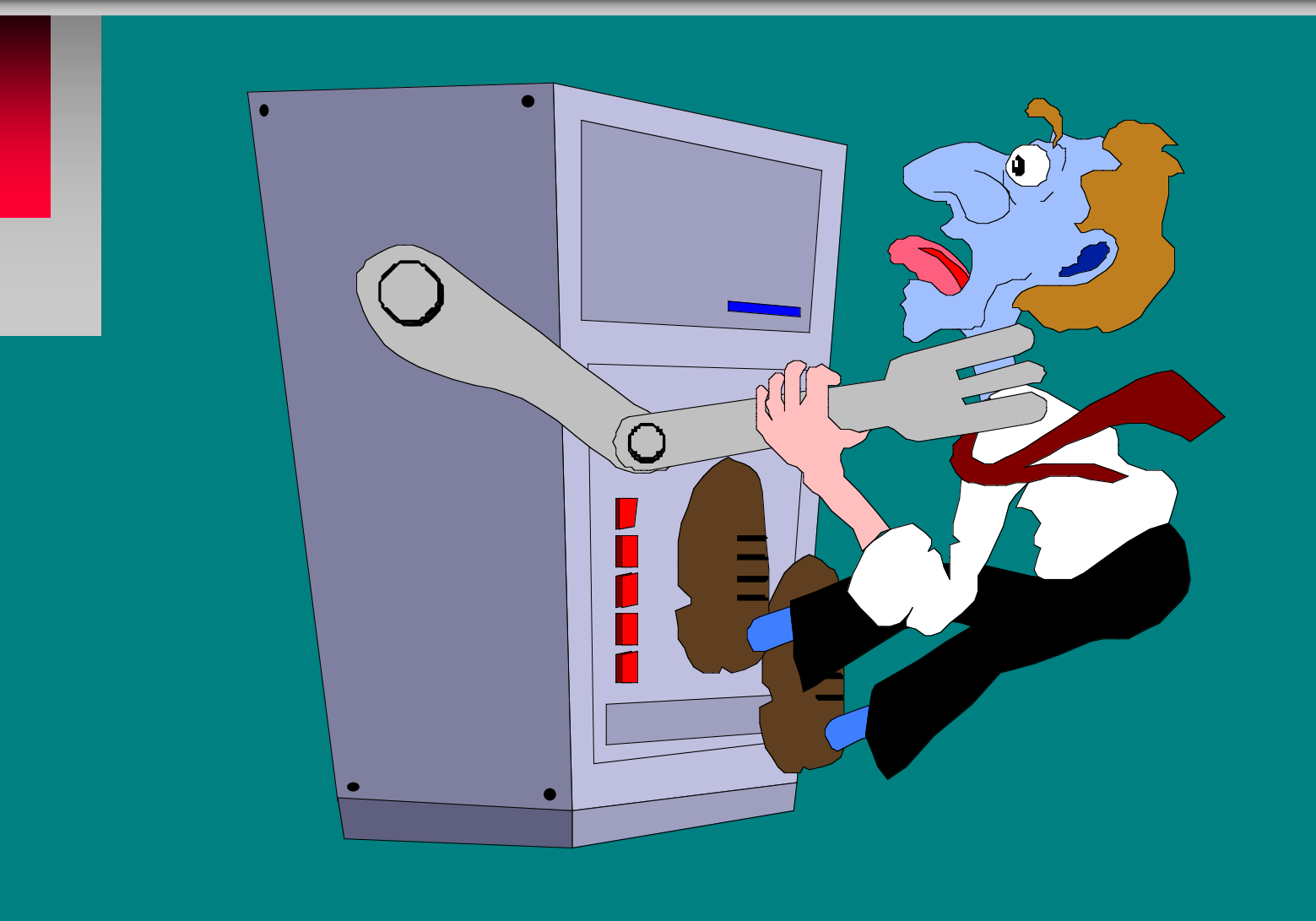